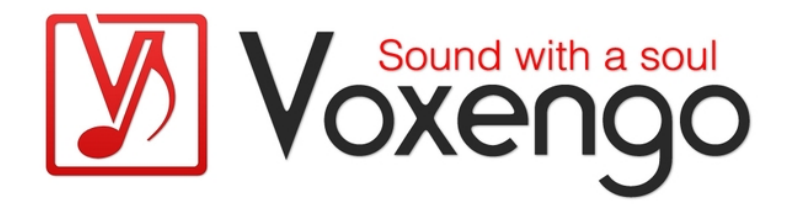

# Руководство пользователя плагина Voxengo Warmifier

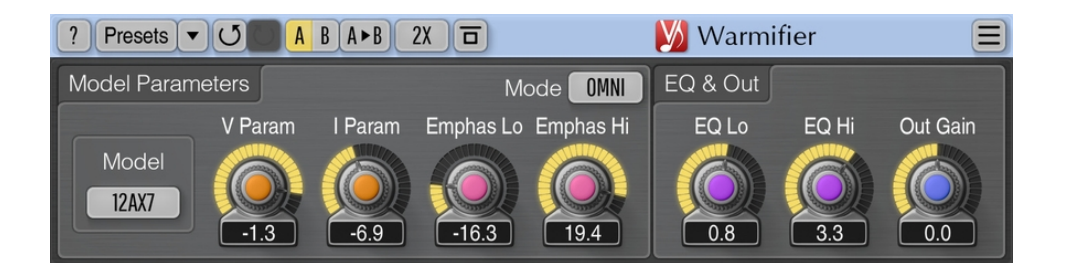

Версия 2.8 https://www.voxengo.com/product/warmifier/ Руководство пользователя Voxengo Warmifier

## Содержание

Введение 3

Функциональные особенности 3

Совместимость 3

Элементы интерфейса пользователя 4

Model Parameters 4

EQ & Out  $4$ 

Авторский раздел 6

Вопросы и ответы 7

## Введение

Warmifier - это специальный плагин для профессиональных приложений по созданию музыки, который обрабатывает аудиосигнал аналогично аналоговому ламповому оборудованию. Используя Warmifier, вы можете добиться аналоговых эффектов «утепления» и «консольного» окрашивания.

Warmifier применим как к полному миксу, так и к отдельным инструментальным трекам. В вашем распоряжении несколько параметров, которые позволяют контролировать силу и окраску эффекта. Кроме того, у вас есть выбор из нескольких типов электронных ламп. Каждый тип лампы имеет различную обшую окраску.

Хотя эффект от этого плагина определенно неуловим, разница, которую он производит, аналогична разнице в звуке между различными аналоговыми микшерными консолями. В большинстве случаев все сводится к добавлению тонкой «искристости», «присутствия», «утепления» или «твердости» звуковой дорожке, к которой был применен плагин.

#### Функциональные особенности

- 7 ТИПОВ ЭЛЕКТРОННЫХ ЛАМП
- 2 режима обработки
- Стерео-обработка
- Оверсемплинг, до 8-кратного
- Обработка с 64-битной плавающей точкой
- Менеджер пресетов
- История изменений параметров
- А/В-сравнения
- Контекстные подсказки
- Поддержка всех частот дискретизации
- 41 мс компенсированная задержка обработки  $\bullet$

#### Совместимость

Этот аудио-плагин можно загрузить в любом хост-приложении для аудио, которое соответствует спецификации плагинов AAX, AudioUnit, VST или VST3.

Этот плагин совместим с компьютерами на основе операционной системы Windows (32- и 64-разрядные версии Windows XP, Vista, 7, 8, 10 и более поздние версии, если не объявлено иное) и macOS (версии 10.11 и более поздние, если не объявлено иное, для 64-разрядных процессоров Intel и Apple Silicon) – требуется двухъядерный процессор с тактовой частотой 2.5 ГГц или более быстрый и не менее 4 ГБ оперативной памяти. Для каждой целевой компьютерной платформы и каждой спецификации аудио-плагина доступен отдельный установочный файл.

## **Элементы интерфейса пользователя**

**Примечание:** все плагины Voxengo имеют согласованный пользовательский интерфейс. Большинство элементов интерфейса (кнопки, метки), расположенные в верхней части пользовательского интерфейса, одинаковы во всех плагинах Voxengo. Подробное описание этих и других стандартных функций и элементов пользовательского интерфейса см. в «Основном руководстве пользователя Voxengo».

## Model Parameters

Этот набор элементов управления регулирует характер обработки звука.

Селектор «Model» («Модель») определяет модель насыщения. В нем перечислены названия известных электронных ламп, окраску которых этот плагин стремится воспроизвести.

Параметры «V Param» и «I Param» (пожалуйста, воспринимайте названия этих параметров абстрактно) регулируют характеристики обработки звука. Рекомендуется использовать значения «I Param» ниже -3,5 дБ, поскольку более высокие значения легко приводят к клиппингу. В то же время значения «V Param» ниже -6 дБ также легко вызывают клиппинг.

Параметры «Emphase Lo» и «Emphase Hi» управляют усилением (в децибелах) двух внутренних полочных фильтров. Такие фильтры используются для дальнейшего контроля окрашивания, производимого обработкой. Если заданное значение для «Emphase Hi» положительно, более высокие частоты будут насыщаться раньше, чем более низкие частоты, если в сигнале присутствуют элементы как низких, так и высоких частот. Отрицательные значения «Emphase Hi» придают больший вес более низким частотам: когда значение «Emphase Hi» отрицательное, можно ожидать, что низкие частоты насыщаются раньше, чем более высокие частоты. Параметр «Emphase Lo» работает аналогично параметру «Emphase Hi», но регулирует вес нижних частот. Оба параметра могут использоваться взаимозаменяемо: вместо положительного значения «Emphase Hi» можно использовать отрицательное значение «Emphase Lo». Как правило, при настройке этих параметров следует ожидать лишь очень незначительных изменений звука.

Переключатель «Mode» («Режим») контролирует способ оценки уровня сигнала. В режиме «Omni» обработка применяется к сигналам разной громкости с одинаковой силой. В режиме «Lvl.Dep» выполняется обработка в зависимости от уровня, при этом более тихие звуки получают меньшую окраску. Режим «Omni» обычно производит более окрашенный звук по сравнению с режимом «Lvl.Dep».

## EQ & Out

«EQ Lo» определяет усиление полочного фильтра нижних частот в децибелах. Фильтр настроен на 143 Гц.

«EQ Hi» определяет усиление полочного фильтра высоких частот в децибелах. Фильтр настроен на 2,8 кГц.

Руководство пользователя Voxengo Warmifier

Обратите внимание, что фильтры работают в «предварительном» режиме, применяя настройку эквалайзера до применения основной обработки.

Параметр «Out Gain» изменяет общий уровень выходного сигнала плагина (в децибелах).

## **Авторский раздел**

Автор DSP-алгоритмов, кода внутренней маршрутизации сигналов, оформления интерфейса пользователя – Алексей Ванеев.

Автор кода графического интерфейса пользователя – Владимир Столыпко. Авторы графических элементов – Владимир Столыпко и Scott Kane.

Данный плагин реализован в форме мульти-платформенного кода на C++ и использует: библиотеку сжатия "zlib" (написана Jean-loup Gailly и Mark Adler), библиотеку сжатия "LZ4" Yann Collet, код "base64" Jouni Malinen, FFT-алгоритм Takuya Ooura, уравнения расчета фильтров Magnus Jonsson и Robert Bristow-Johnson, VST plug-in technology by Steinberg, AudioUnit plug-in SDK by Apple, Inc., AAX plug-in SDK by Avid Technology, Inc., Intel IPP and run-time library by Intel Corporation (использованы в соответствии с лицензионными соглашениями, данными всеми этими сторонами).

Правообладатель Voxengo Warmifier © 2003-2023 Алексей Ванеев.

VST is a trademark and software of Steinberg Media Technologies GmbH.

### **Вопросы и ответы**

**В. Некоторые люди продолжают говорить о звуковой окраске и о том, насколько они замечательны, но я просто не могу понять разницу между сухим аудиосигналом и, скажем, пропущенным через Warmifier. Независимо от того, какие пресеты я использую, для меня нет разницы в звучании материала, обработанного с помощью Warmifier.**

**О.** Разобраться в этой теме может быть очень сложно. Некоторые люди склонны говорить, что Warmifier не делает ничего полезного с их звуками. Однако технически разница есть. Например, если вы возьмете простую синусоиду в синтезаторе, вы быстро услышите, что она звучит «просто». Но когда вы применяете Warmifier к этому простому звуку, он сразу становится «полнее» и «четче». Вы также можете использовать анализатор спектра, чтобы увидеть, что Warmifier делает с синусоидальной волной.

#### **В. Я хотел бы использовать Warmifier в мастеринге, чтобы придать своим миксам аналоговую теплоту и ощущение. При мастеринге я обычно использую эквалайзер, затем компрессор, а затем лимитер в конце цепочки. Где я могу разместить Warmifier в такой цепочке?**

**О.** Одно из лучших мест для этого эффекта – прямо перед лимитером в цепочке.

#### **В. Я думаю об использовании Warmifier для обновления старых классических магнитофонных записей, где высокие частоты были потеряны с годами. Подходит ли этот плагин для этой задачи?**

**О.** Warmifier может быть слишком мягким для вашей задачи. Но его можно использовать для увеличения общего «присутствия» и «искристости» звука. Возможно, вам придется поискать специальные плагины для синтеза высокочастотного контента. С другой стороны, вам может просто понадобиться эквалайзер для восстановления высокочастотного демпфирования старых лент. Warmifier предоставляет эквалайзер, поэтому вы можете попробовать его для этой задачи.

#### **В. Когда я переключаю пресеты, я слышу щелчок. Это нормально?**

**О.** Хотя временами это может отвлекать, такие щелчки технически неизбежны из-за топологии обработки, используемой плагином. Мы уже постарались максимально свести щелчки к минимуму.

#### **Счастливого утепления!**